# The Oregon POLST Registry

For HIM Departments & Clinic Support Staff

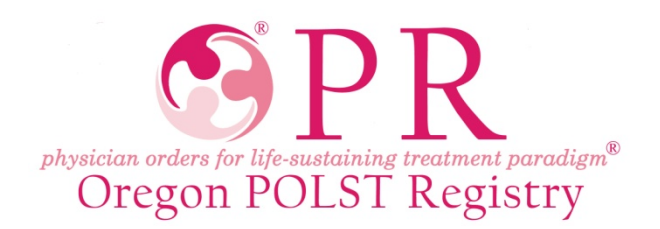

# What is the Oregon POLST Registry?

- It is a secure electronic database of POLST orders.
- The Registry allows emergency medical professionals treating a patient access to POLST orders *if* the original POLST form cannot be immediately located.
- Non-urgent access is available for those involved in patient care.

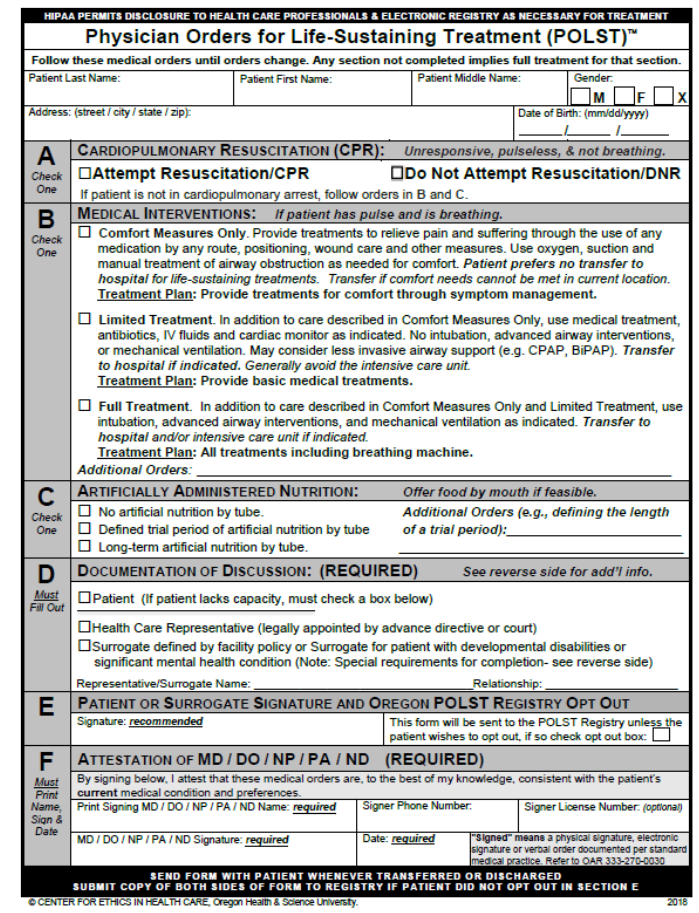

# Required Form Submission

- Oregon POLST forms signed on or after Dec 3, 2009 are **required** to be submitted by the form signer (or their designee).
- Oregon POLST forms signed prior to Dec 3, 2009 can be voluntarily submitted if the patient address is included.
- Patients may opt-out of the Registry at any time

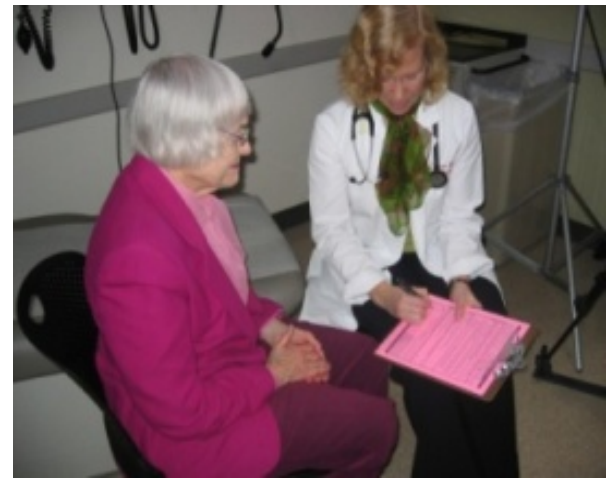

# Submitting Forms to the Registry

- What information is required for an Oregon POLST form to be entered into the Registry?
	- The patient's full name
	- The patient's date of birth
	- □ A legible physician/NP/PA/ND signature<sup>\*</sup>
	- Date signed
	- At least one order section must be completed for entry into the Registry\*\*

\* "Signed" means a physical signature, electronic signature or verbal order documented per standard medical practice. Refer to OAR 333-270-0030 \*\*The Registry cannot accept POLST forms marked "Resuscitate" (Section A) and "Comfort Measures Only" (Section B). These orders cannot be interpreted by EMS. Additional information can be found in the Oregon POLST Program's, [Guidance for Oregon's Health Care Professionals](https://static1.squarespace.com/static/52dc687be4b032209172e33e/t/5a8d02b453450a39afeb1d39/1519190714813/2018.02.16+Oregon+Health+Care+Professionals+Guidebook+2018.pdf).

# Submitting Forms to the Registry

- Fax or mail copies of POLST forms (front and back) to the Registry business office along with a coversheet from your institution.
	- **Fax: 503-418-2161**
	- **Mail:** 3181 SW Sam Jackson Park Rd\* Mail Code BTE 234 Portland, OR 97239

\**If you are mailing forms, please do not use staples*

• **Why include a fax coversheet?** Without a coversheet, your organization cannot be "credited" for the submission, and followup with questions cannot occur.

# Optional Demographic Information

- Optional demographics\* include:
	- Gender
	- Address
	- □ Last 4 digits of social security number (on forms prior to 2018)
- Providing optional demographics is **highly** recommended.
	- This information helps expedite patient identification.
	- Address information allows the Registry to send a confirmation packet to the patient.

*\*If optional information is illegible clarification will be requested*

# Registry ID Request Coversheets

*Registry ID is the patient's unique ID in the Registry system*

- Coversheet can be obtained on our website.
- Allows for your office to receive patients' Registry IDs
- Alerts you if the Registry has a *newer\** POLST form than you have on file.

\**Reminder: only the newest POLST form signed is valid for use*.

#### Fax

OR POLST REGISTRY: 503-418-2161

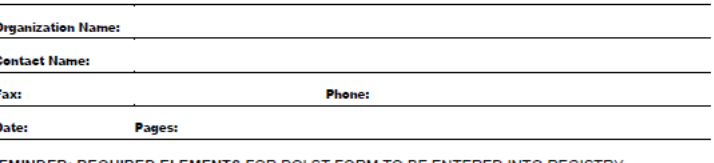

REMINDER: REQUIRED ELEMENTS FOR POLST FORM TO BE ENTERED INTO REGISTRY.

- □ Patient's full name
- $\Box$  Patient's date of birth
- □ At least one order section must be completed\*
- □ Date form signed
- □ Signature\*\* of Physician, NP, PA, or ND

\*The Registry cannot accept POLST forms marked "Resuscitate" (Section A) and "Comfort Measures Only" (Section B). These orders cannot be interpreted by EMS \*\*Signed\* means a physical signature, electronic signature or verbal order documented per standard medical practice. Refer to OAR 333-270-0030.

#### POLST Registry ID Report (OPTIONAL)

Please complete the following information to receive the POLST Registry ID number(s) assigned to the patient/resident orders within this fax. The primary contact person listed below certifies the authority to make this request and the security of the listed fax number to receive protected health information. **Facility/Institution Name:** 

#### **Primary Contact Person** Secure Fax number: Phone number: **Patient Name Patient DOB POLST Reaistry ID Date Signed**  $1.$  $\overline{2}$  $\overline{3}$ . 4.  $\overline{5}$ 6.  $7.$  $8.$  $9.$  $10.$

ent: The information in this FAX is confidential and intended for the POLST Registry only. If this FAX is received in error, please notify the sende nediately. Do not FAX back the information or keep the original.

# Example Submission Process

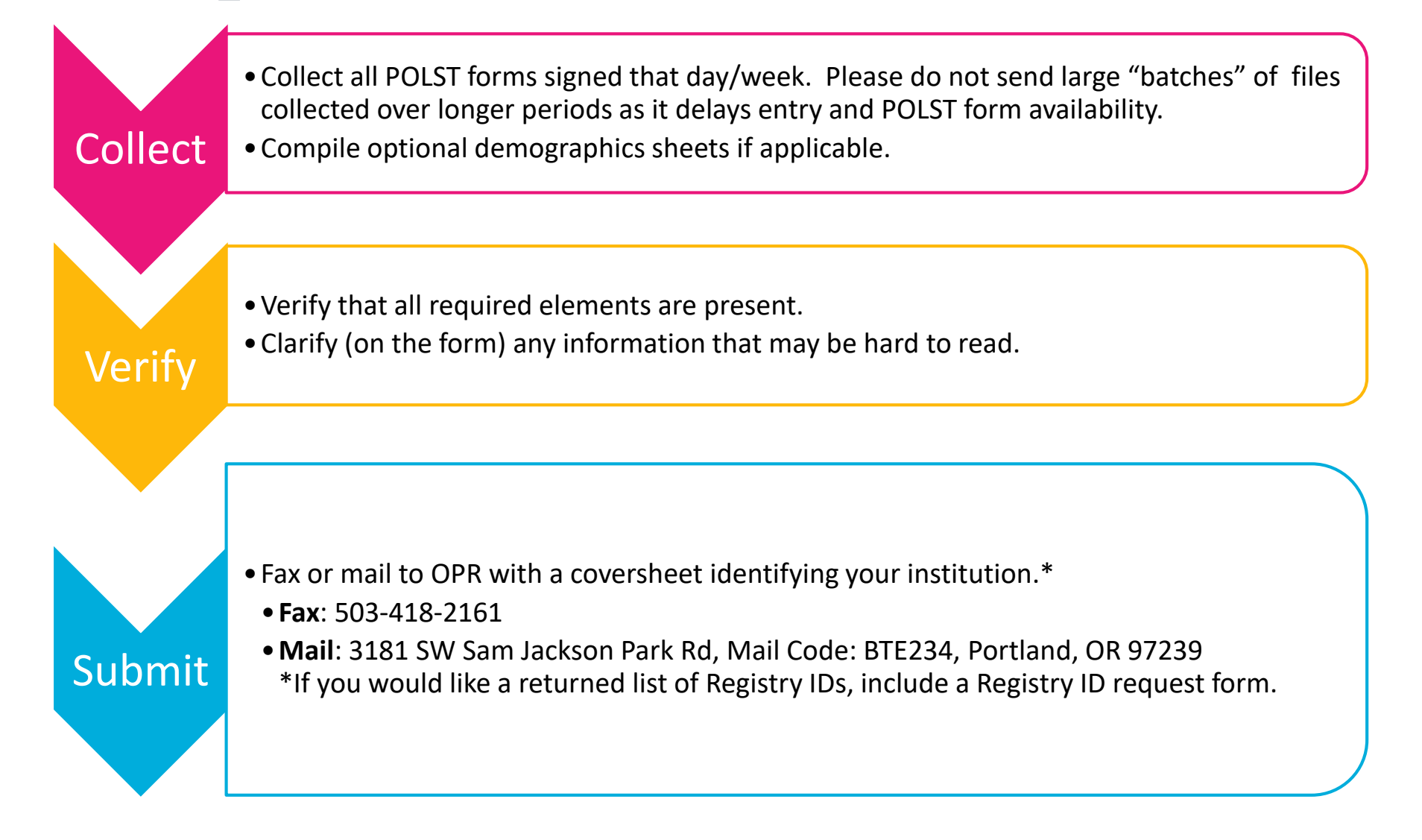

# Why are forms being faxed back?

- Forms that have **missing or illegible** information, preventing them from being entered in the Registry, are faxed back for clarification.
- These forms are considered Not Registry Ready, or *NRR* 
	- *Below is an example portion of a form with an illegible signature and missing date*

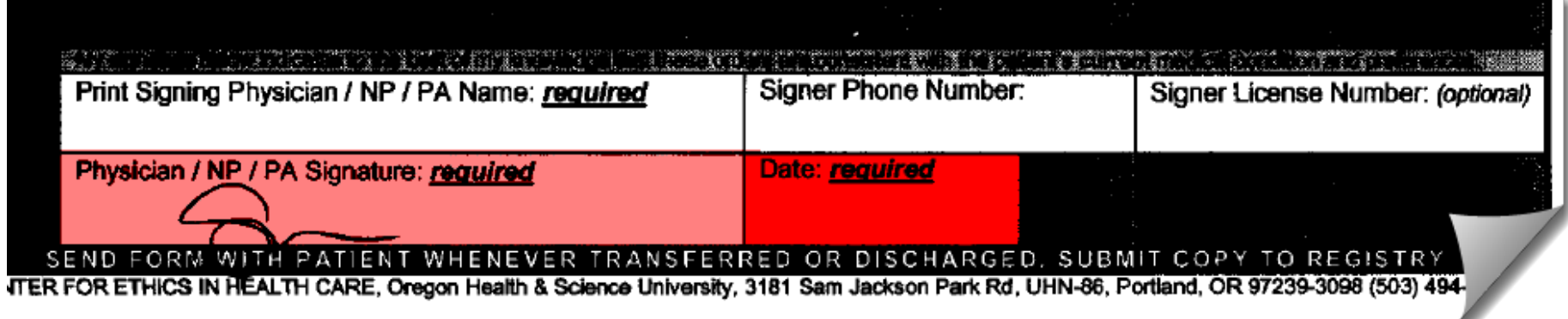

### Most Common Reasons a Form is Sent Back

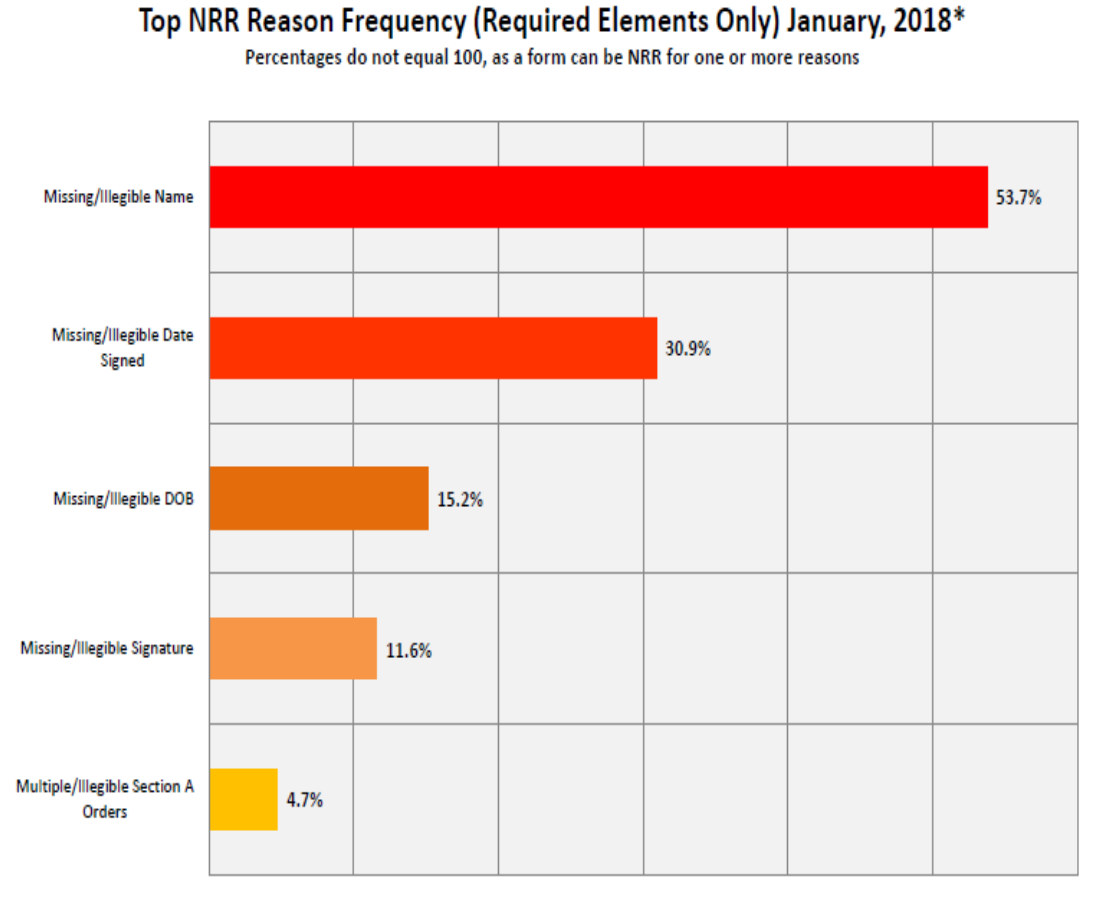

\*Based on NRR forms received in January, where a total of 508 forms with sender info were deemed NRR (REO) for 1 or more reasons

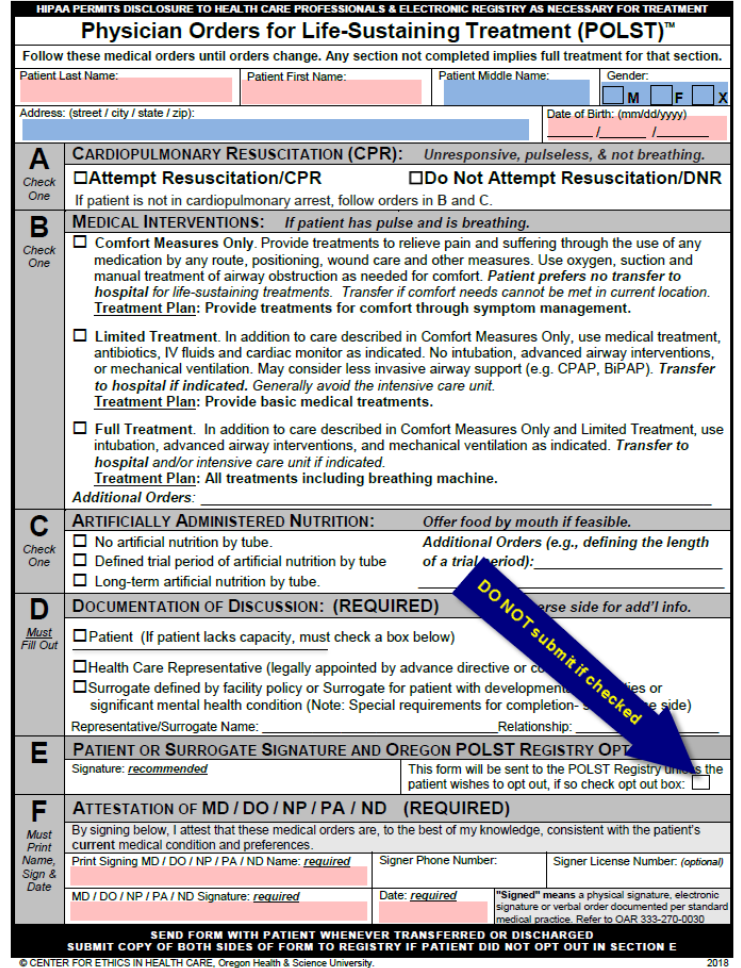

# Resolving NRR Issues

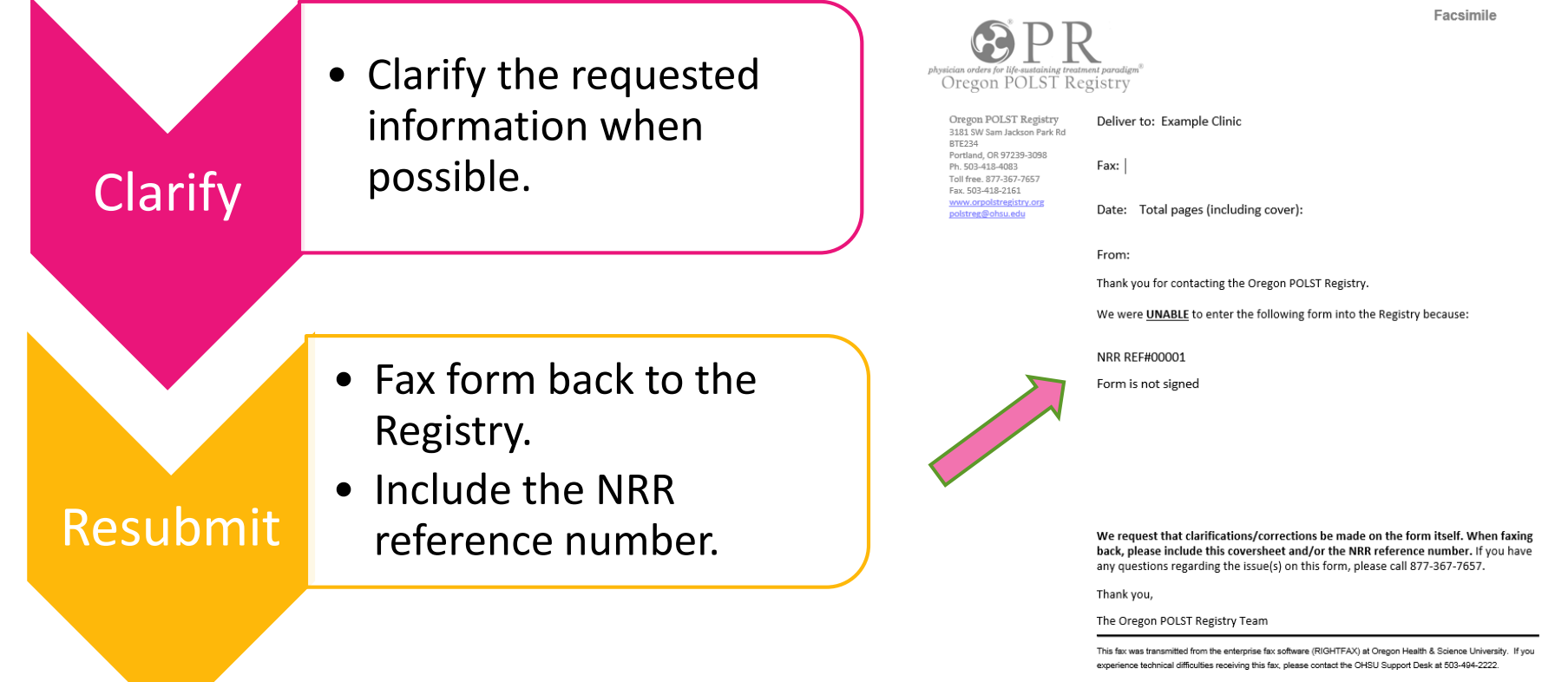

Confidentiality Statement: The information contained in this FAX message is confidential and protected by law. You should know that the information is intended only for the person or business named on the cover sheet. If you share or copy the information you are breaking the law. If you have received this FAX by mistake, please notify the sender of the FAX by the telephone number listed on this sheet Please return the original message to the sender at the return address or Campus Mail Code on this page Do not FAX back the information or keep the original.

## The 3 times you should notify the Registry:

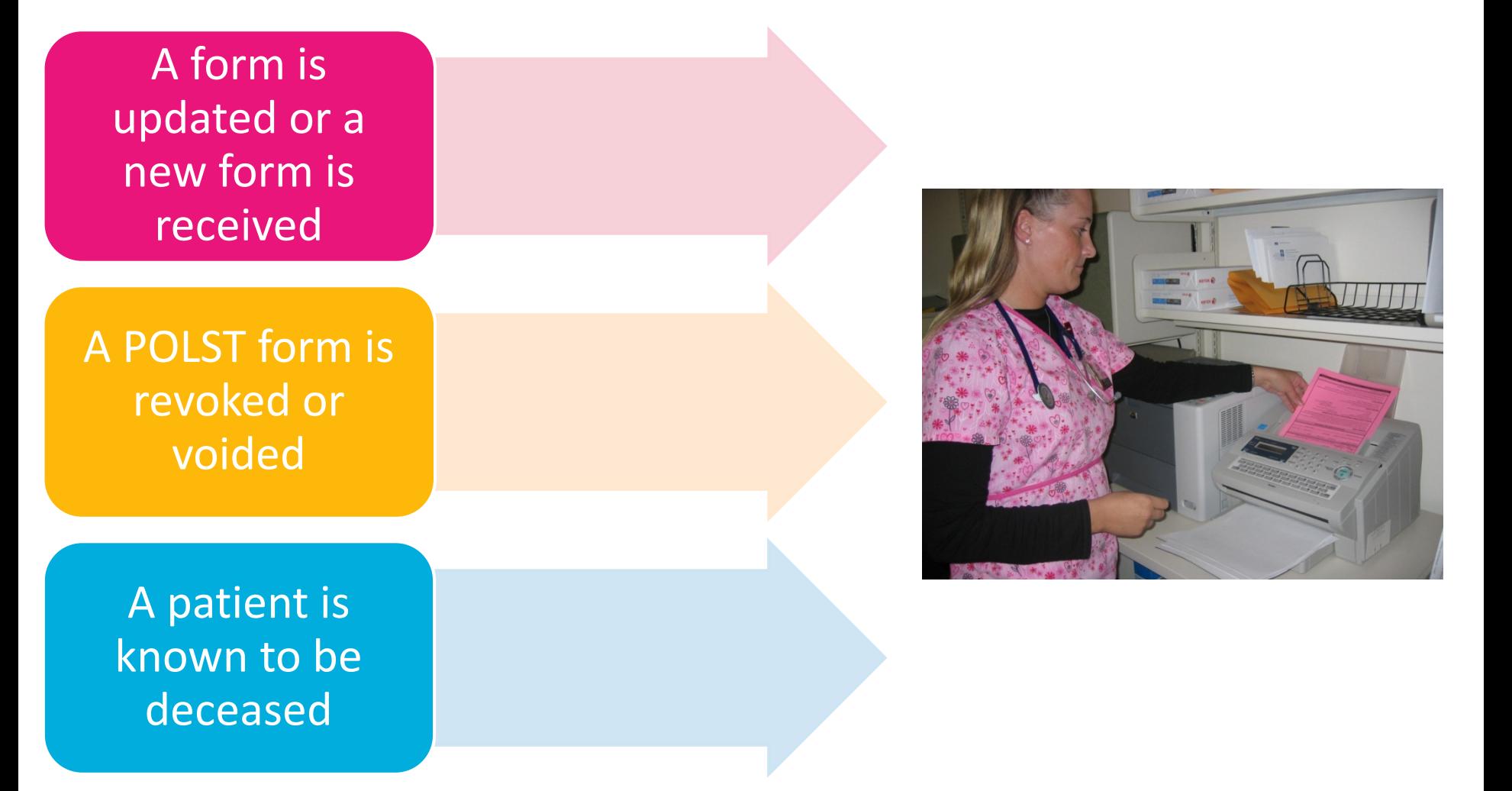

# What happens after submission?

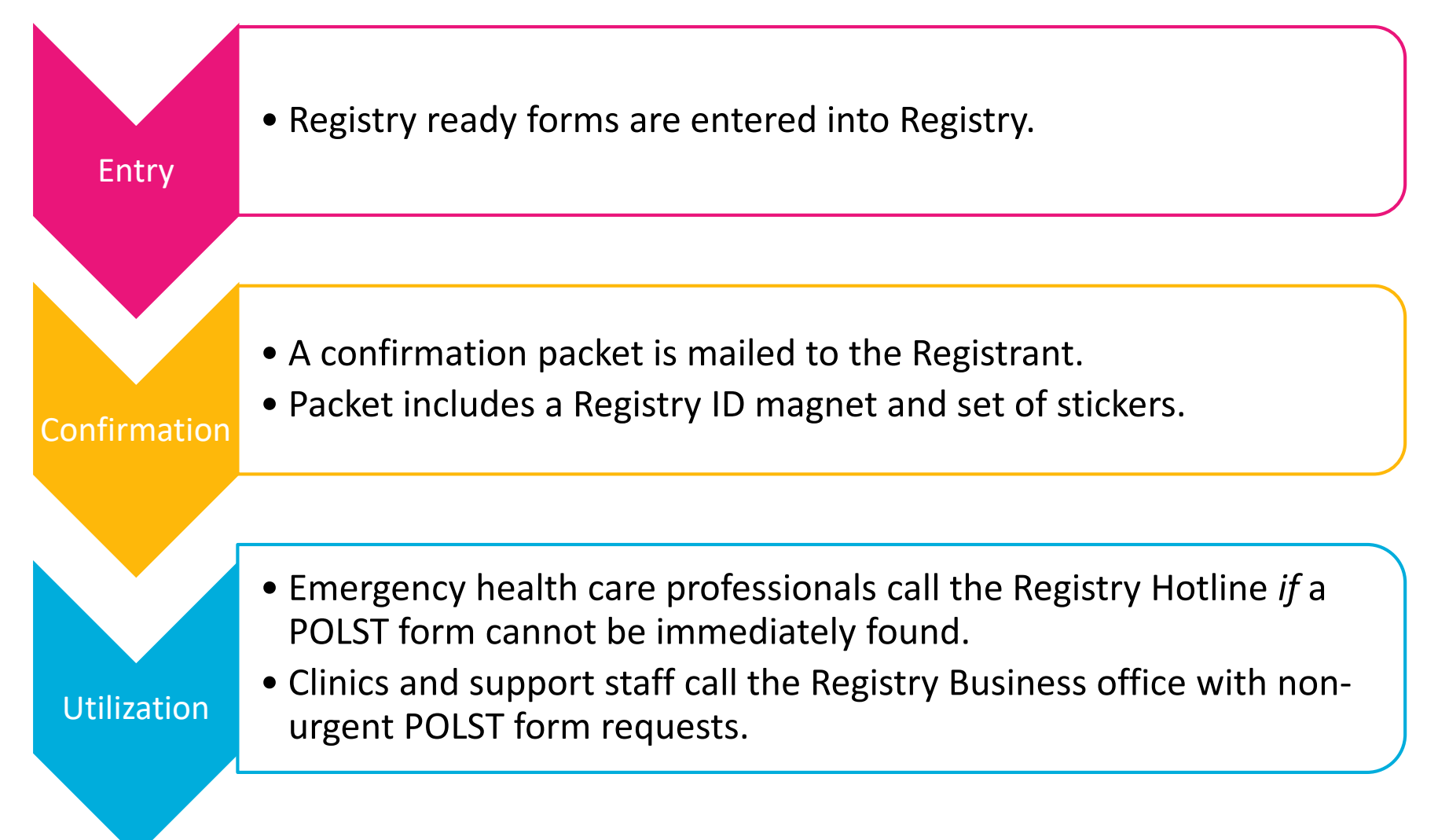

# Non-urgent POLST Form Requests

- Non-urgent access to a patient's POLST form is available for health care professionals via fax.
	- **POLST orders cannot be relayed over the phone.**
- Obtaining a copy of a registered POLST is easy!
	- Call the Registry business office at 877-367-7657.
	- Fax documentation\* confirming the patient is in your care.
	- Forms on file will be faxed to your office within **1** business day.

## Non-Urgent Access: Bulk Form Requests

- Bulk requests are requests for more than 20 forms.
- Requests of this size can take up to 4 weeks to complete.
- May require patient identifiers to be submitted electronically.
- Call the Registry Business office **first** to set up this type of request at *1-877-367-7657*

# We're here to help!

- Contact the Registry business office for all non-urgent questions
	- Phone: 503-418-4083
	- Toll free: 877-367-7657
	- Fax: 503-418-2161
	- E-mail: [polstreg@ohsu.edu](mailto:polstreg@ohsu.edu)
	- Website: [www.orpolstregistry.org](http://www.orpolstregistry.org/)